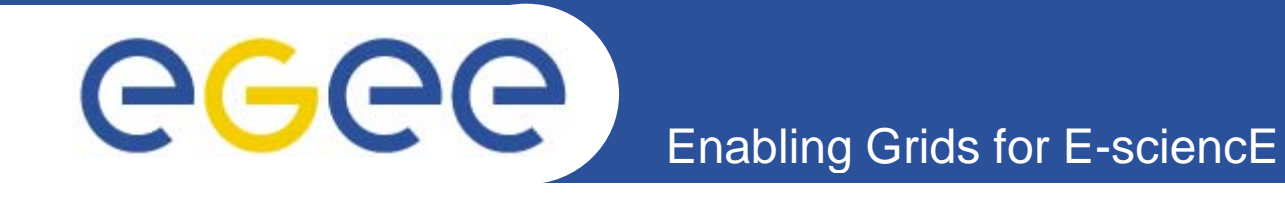

# **Evolution of SAM in an enhanced model for monitoring the WLCG grid**

### *David Collados*

*James Casey, Emir Imamagic, John Shade, Konstantin Skaburskas, Steve Traylen*

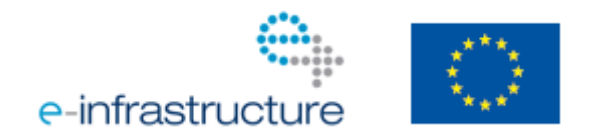

**www.eu-egee.org**

EGEE and gLite are registered trademarks

EGEE-III INFSO-RI-222667

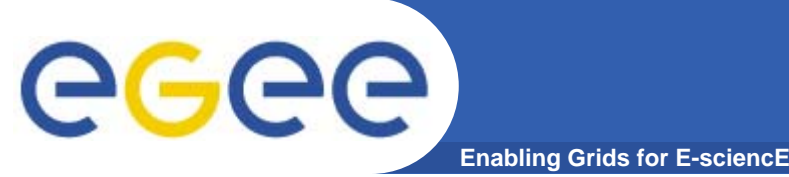

# **Overview**

- $\bullet$ **Why modify the architecture?**
- $\bullet$ **What do we have today?**
- $\bullet$ **What are the limitations & proposed solutions?**
- $\bullet$ **What have we implemented already?**
- $\bullet$ **What lies ahead?**
- **Conclusion**
- $\bullet$ **Links**

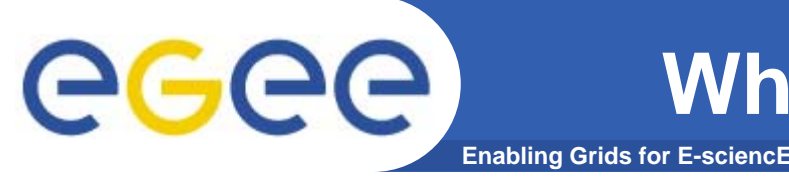

- • **Continuation of monitoring strategy**
	- see James Casey talk @ last CHEP
- $\bullet$  **Goal: improve reliability of the WLCG grid**
	- $-$  while providing current & historical views of the infrastructure to site admins, service managers, VOs, project managers
- • **Monitoring from regions and sites sites.**
	- reduce manpower needed centrally
- $\bullet$  **Mitigate existing limitations**
	- while providing better tools to sites and regions

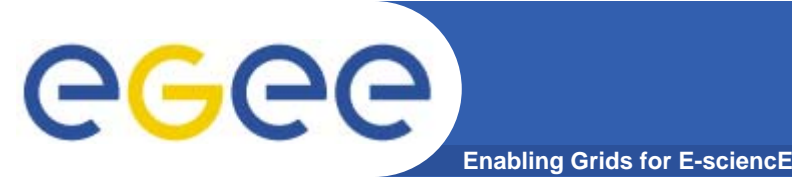

## **What do we have today?**

- $\bullet$  **A central SAM infrastructure**
	- $-$  that tests all grid services once an hour
- $\bullet$  **A consistent set of tests**
	- under central control
- $\bullet$ **OPS and LHC Experiments-specific tests**
- $\bullet$ **One single algorithm for calculating availability**

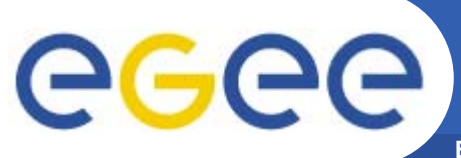

## **What do we have today?**

**Enabling Grids for E-sciencE**

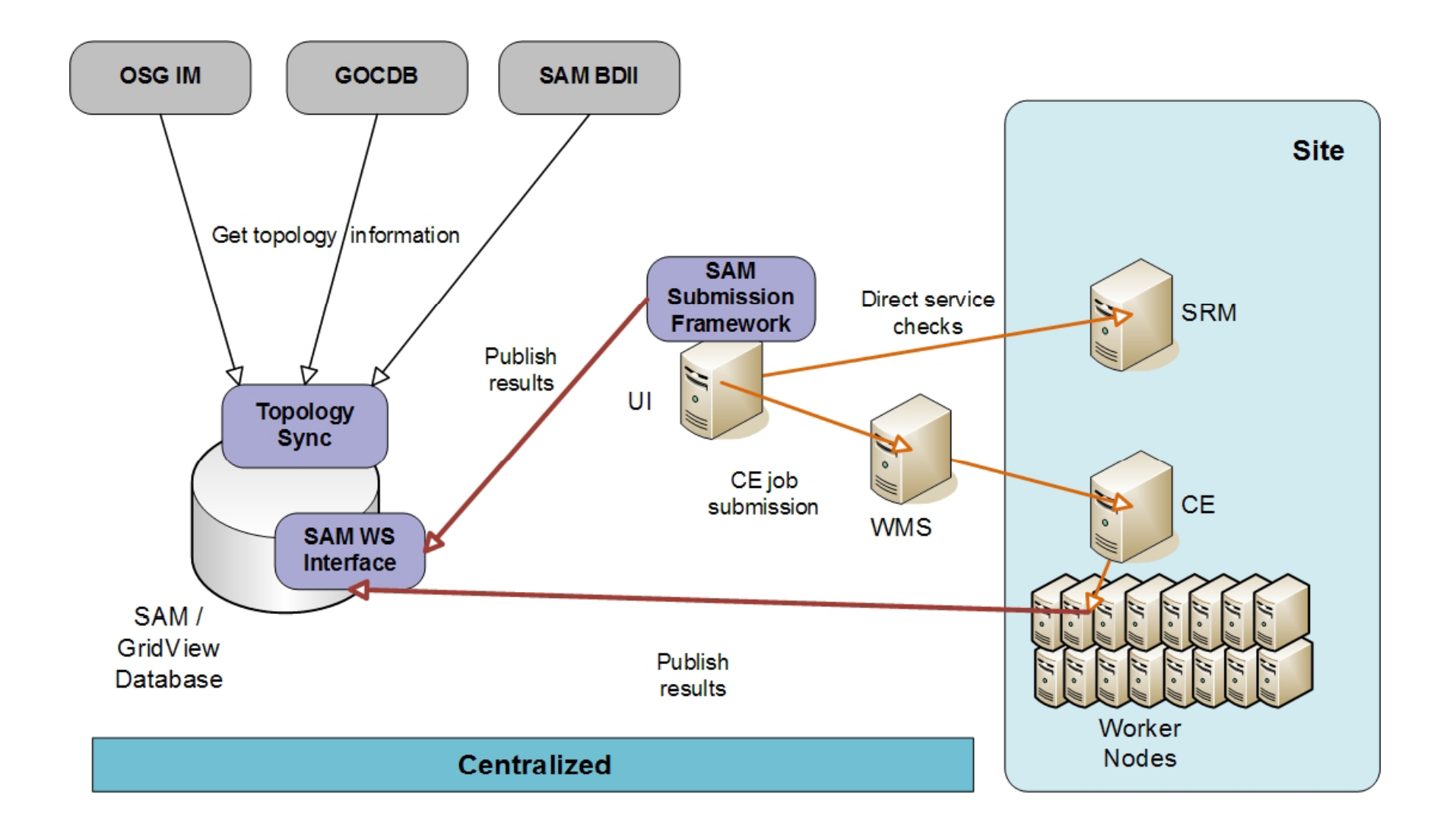

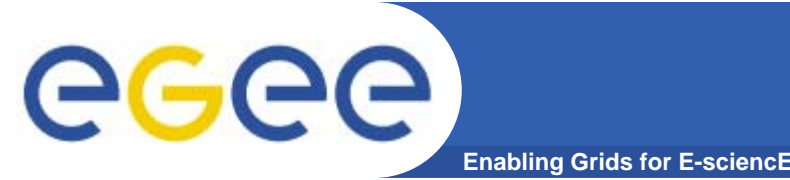

# **What are the limitations & proposed solutions?**

- • **Long time before site admins are alerted to problems**
	- $-$  Run tests locally, with local alarms
- $\bullet$  **Sites are blind if central monitoring fails**
	- Provide sites with local monitoring tools
- $\bullet$  **Possible scaling issues if number of services increases significantly**
	- $-$  Introduce regional monitoring instances

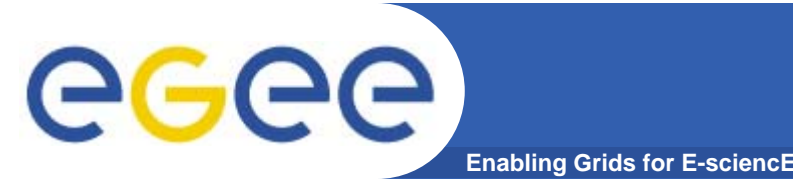

# **What are the limitations & proposed solutions?**

- $\bullet$  **During SAM outages, test results are lost**
	- use store & forward messaging technology
- $\bullet$  **No history of grid topology**
	- $-$  new component to aggregate and cache topology information
- $\bullet$  **Non-flexible availability calculations**
	- project-level component that contains metadata about metrics and how those metrics can be combined to calculate different availabilities, blacklisting, etc.
	- maintain history of which metrics and calculations were valid at which point in time

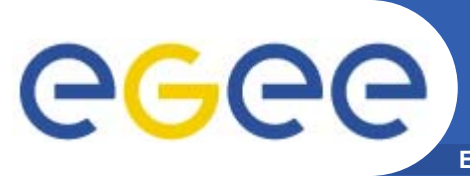

## **Enhanced architecture**

**Enabling Grids for E-sciencE**

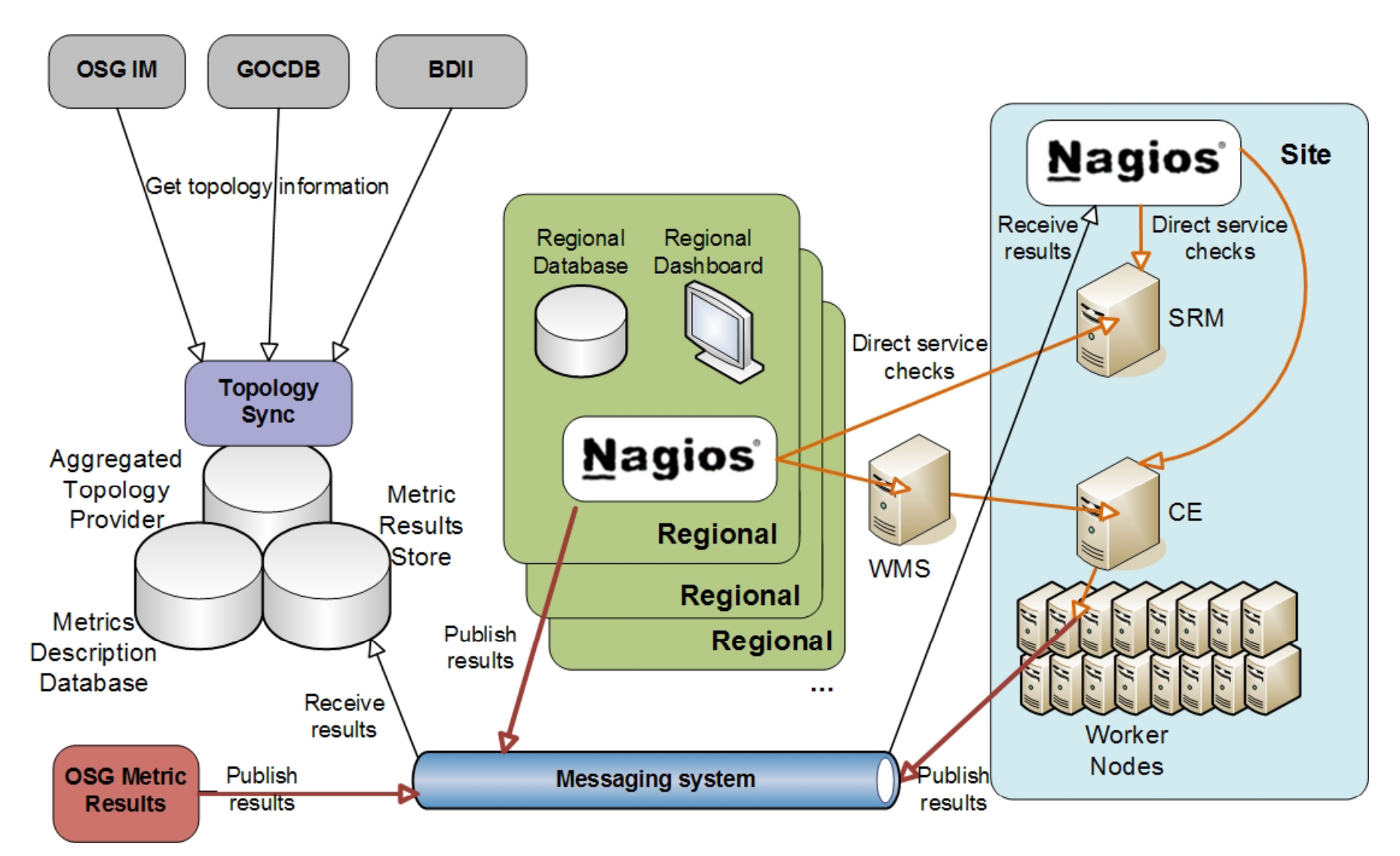

### **What have we implemented already?** GGG **Enabling Grids for E-sciencE**

- $\bullet$  **We've adopted Nagios for fabric and grid monitoring**
	- YAIM-installable Nagios package
		- **Autoconfigures (NCG)**
		- Standard set of probes provided (CE, SRMv2 & BDII)
	- Pnp4nagios (visualization) and NDOUtils (local DB) added to the Nagios package for sites and regions
	- SAM tests available through site Nagios (passive checks)
		- **Site admins notified with alarms**
- $\bullet$  **Test-bed of 11 Regional Nagios servers at CERN**
	- $-$  Feeding a new instance of current SAM DB (already there)
- $\bullet$ **Nagios deployed in 40 boxes monitoring 150 sites boxes**

### **Enabling Grids for E-sciencE What have we implemented already?**

- $\bullet$  **We're using Active-MQ messaging technology**
	- Common components provided to enable end-to-end publication and consumption of results
		- Regional Nagios re-publishes test results on Message Bus
- $\bullet$  **SAM Database exposed to Nagios for use by NCG**  (VO mappings, BDII and GOCDB)
- • **Downtimes & user roles from GOCDB fed to Nagios instances**

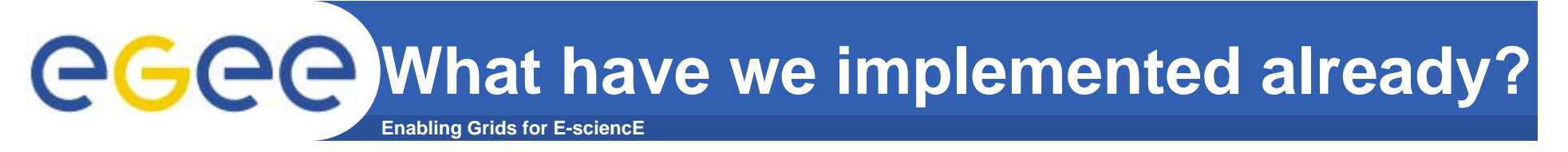

#### •**Mapping of SAM & Nagios status codes**

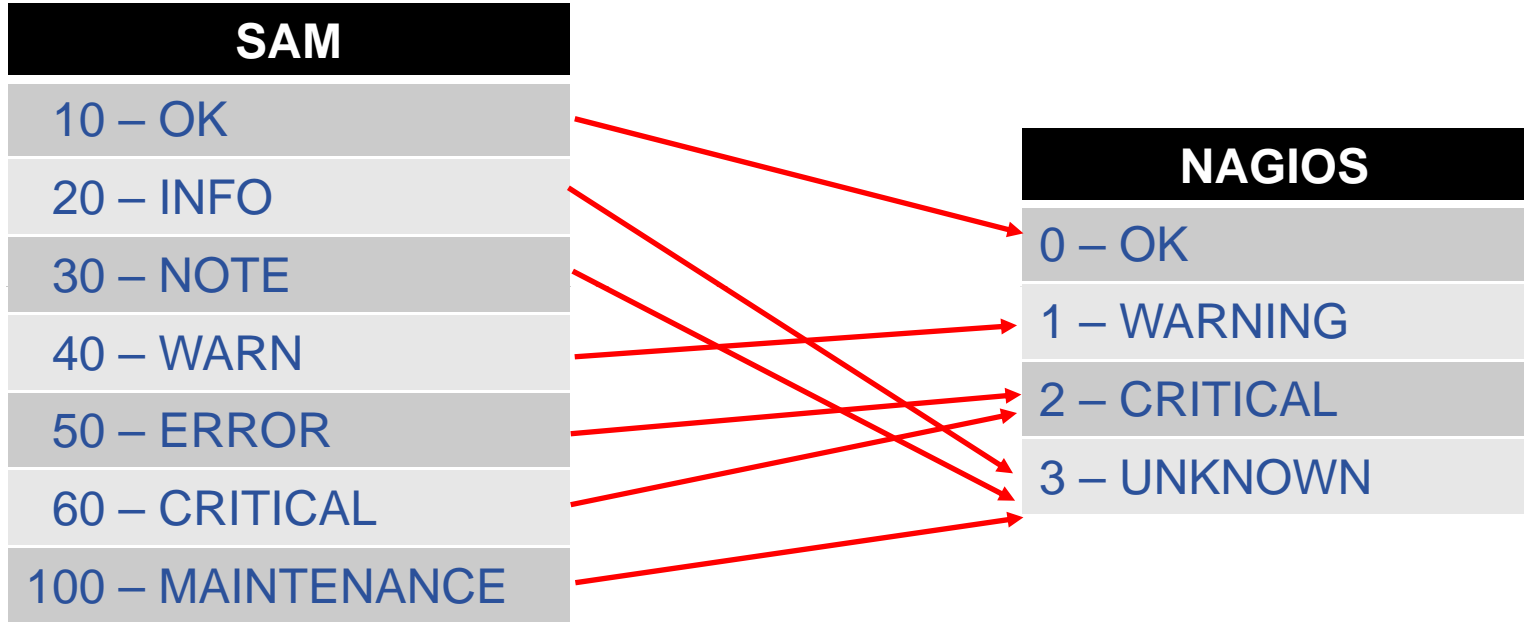

#### $\bullet$ **Wrapper executing SAM tests as Nagios checks**

https://cern.ch/twiki/bin/view/LCG/SAMToNagios

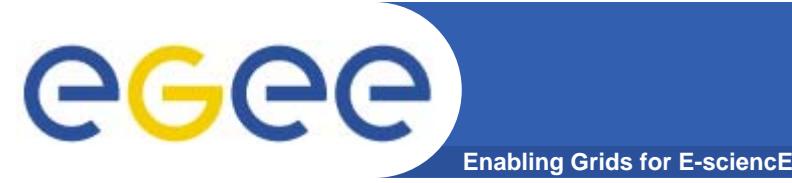

# **What lies ahead?**

- • **By April 2009:**
	- ROC level Nagios based monitoring available
		- **Configured from Metric Description DB and ATP**
		- **'SAM Portal' level of visualization complete**
	- Full Nagios testing of all resources in grid running
		- At CERN Central system, simulating 11 ROCs
		- Used to validate equivalence to SAM
		- $\mathcal{L}_{\mathcal{A}}$ Availability calculation using current algorithm but with new metrics

### $\bullet$ **By July 2009:**

- $-$  Feeding a new central metric store
- Central metric store result visualization (SAM Portal/gridview)
- Availability calculations using Metric Store and Metric Description DB

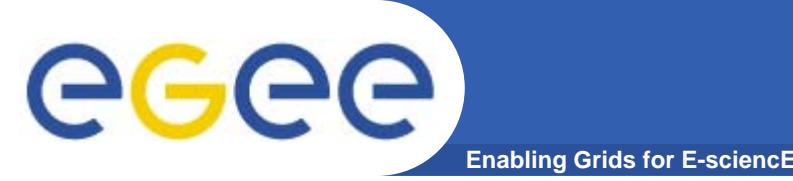

- •**Multi-level monitoring strategy to improve reliability**
- **Provides a solution that scales from the site-level upwards, giving the means for sites and ROCs to better monitor their services**
- $\bullet$  **By using commodity software and interfaces we avoid possible issues of maintainability and ownership**
- $\bullet$  **Original architecture realigned to encompass organizational changes**

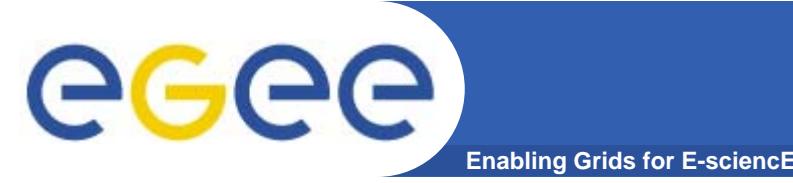

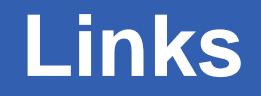

- • **OAT web page https://twiki.cern.ch/twiki/bin/view/EGEE/OAT\_EGEE\_III**
- $\bullet$  **OAT Multi-level monitoring architecture https://twiki.cern.ch/twiki/bin/view/EGEE/MultiLevelMon itoringOverview**
- • **OAT Milestoneshttps://twiki.cern.ch/twiki/bin/view/EGEE/MultiLevelMon itoringMilestones**
- • **Operations Automation Strategy https://edms.cern.ch/document/927171**

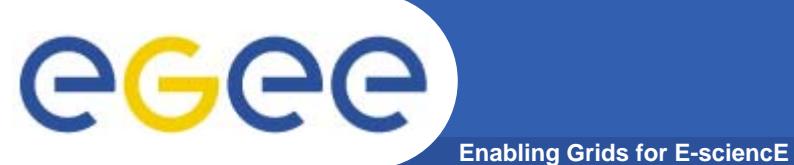

## **Thank You!**

### **Questions?**